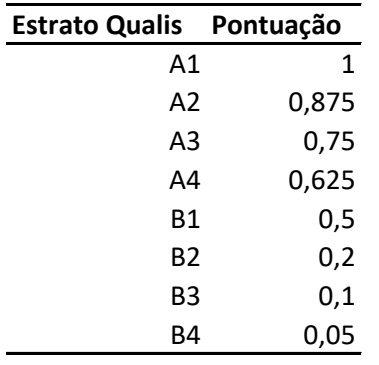

Consultar o Qualis usando https://ppgcc.github.io/discentesPPGCC/pt-BR/qualis/